# **АННОТАЦИЯ РАБОЧЕЙ ПРОГРАММЫ ДИСЦИПЛИНЫ ПРИЕМ 2016 г. ФОРМА ОБУЧЕНИЯ заочная**

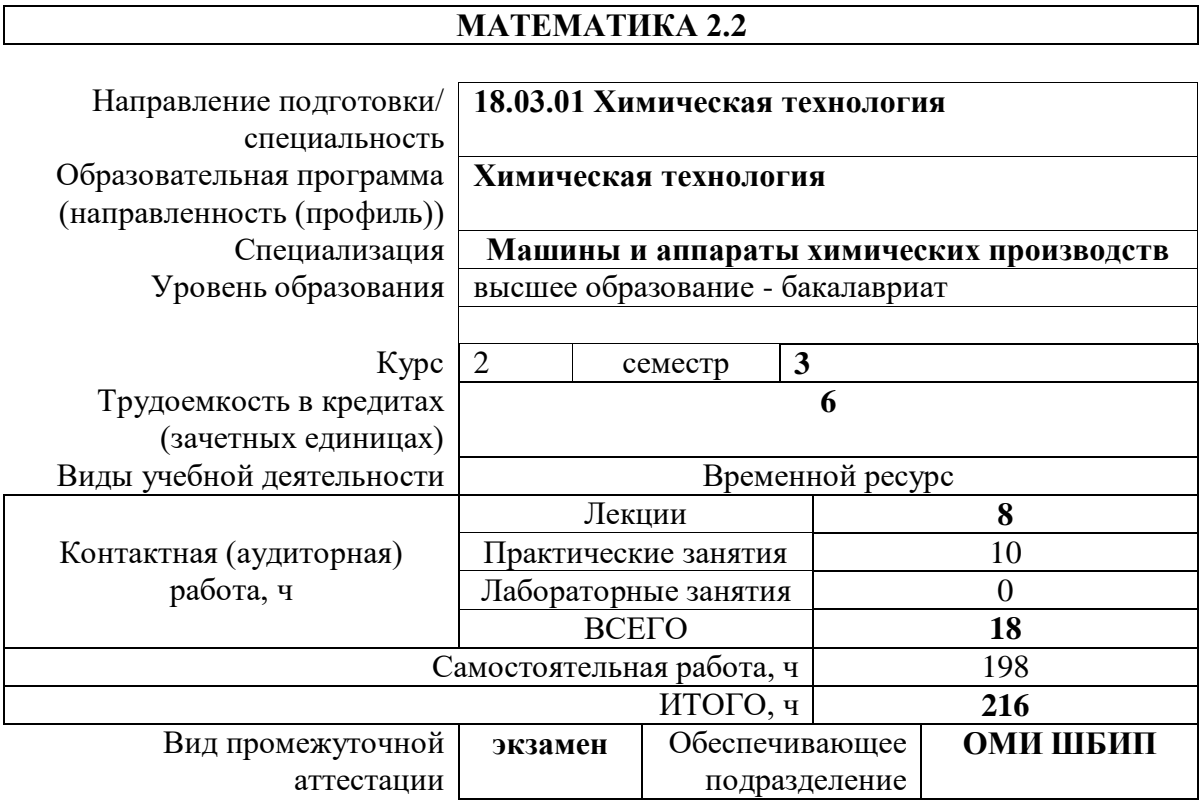

## 1. Цели освоения дисциплины

Целями освоения дисциплины является формирование у обучающихся определенного ООП (п. 6. Общей характеристики ООП) состава компетенций для подготовки к профессиональной деятельности.

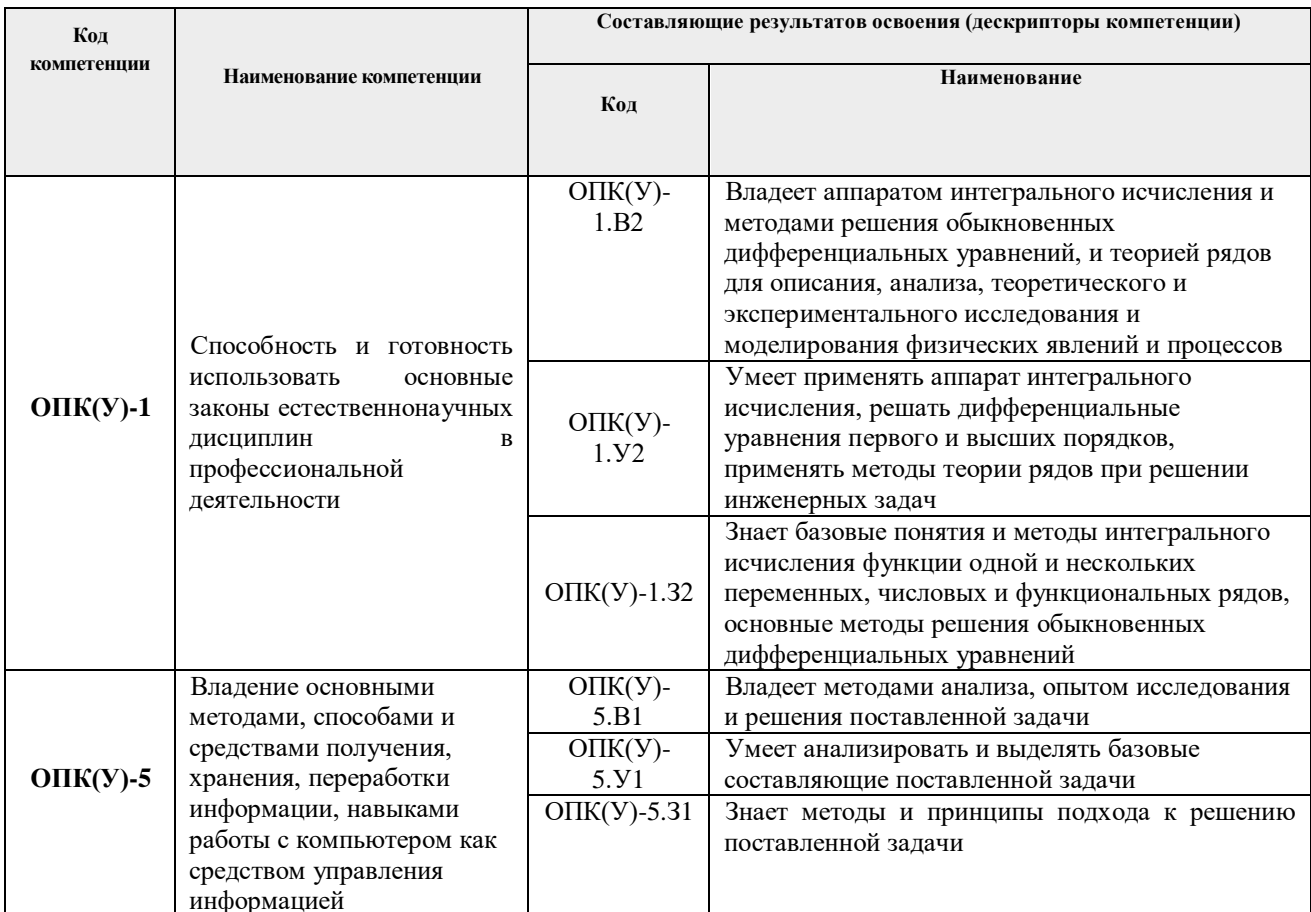

## 2. Планируемые результаты обучения по дисциплине

После успешного освоения дисциплины будут сформированы результаты обучения:

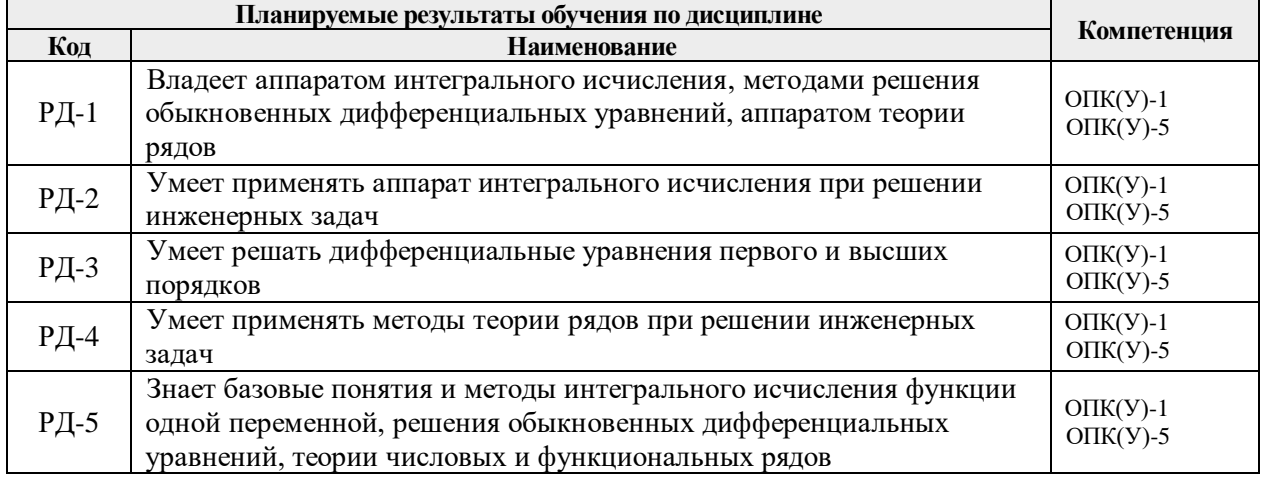

Оценочные мероприятия текущего контроля и промежуточной аттестации представлены в календарном рейтинг-плане дисциплины.

#### **3. Структура и содержание дисциплины**

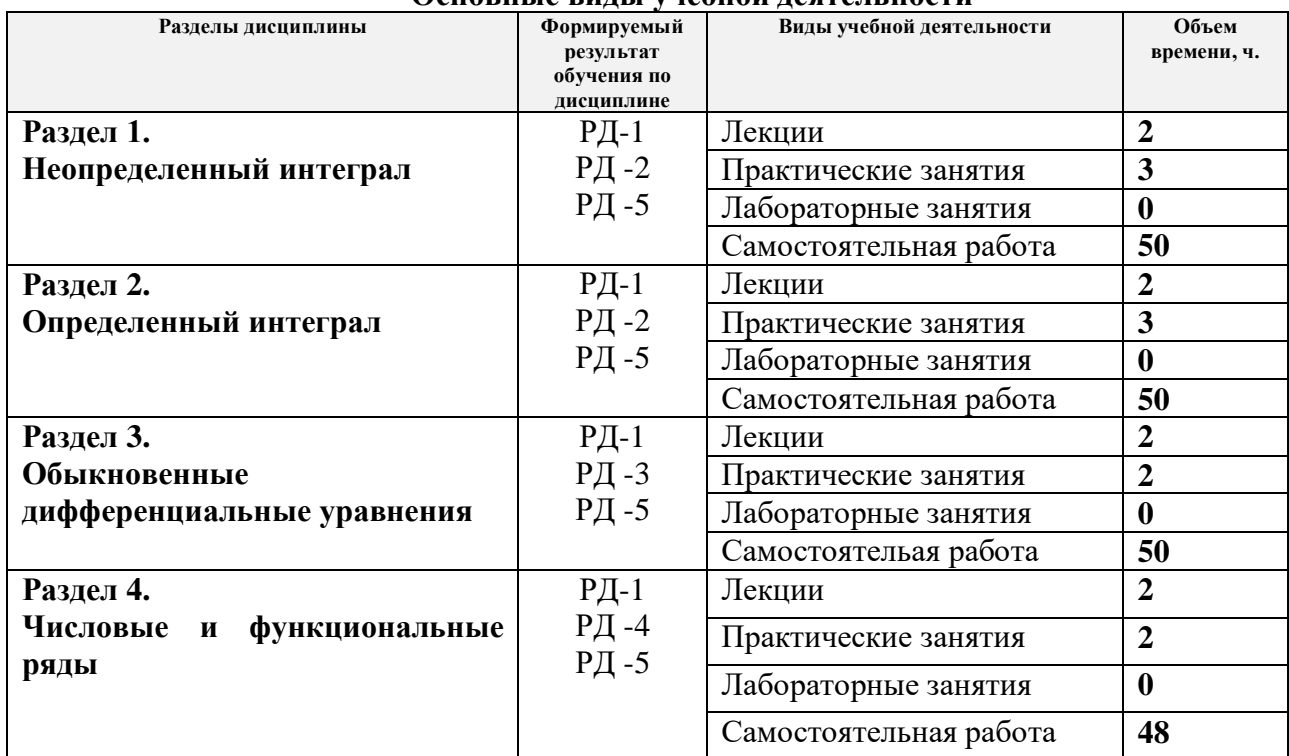

#### **Основные виды учебной деятельности**

#### **4. Учебно-методическое и информационное обеспечение дисциплины**

#### **4.1. Учебно-методическое обеспечение**

# **Основная литература**

- 1. Шипачев, В. С. Высшая математика. Полный курс: учебник для бакалавров / В. С. Шипачев. — 4-е изд.. — Москва: Юрайт, 2013. — URL: <http://www.lib.tpu.ru/fulltext2/m/2013/FN/fn-2437.pdf> (дата обращения 30.06.2016).- Режим доступа: из корпоративной сети ТПУ.- Текст: электронный
- 2. Пискунов , Н. С . Дифференциальное и интегральное исчисления Учебное пособие для втузов: В 2 т. Т. 1 / Н. С. Пискунов . — Минск : Высшая школа А, 2011.- 415 с.- Текст непосредственный
- 3. Пискунов , Н. С . Дифференциальное и интегральное исчисления: Учебное пособие для втузов: В 2 т. Т. 2 / Н. С. Пискунов . —Москва : Интеграл-Пресс , 2008. — 544 с.- Текст: непосредственный
- 4. Берман, Георгий Николаевич. Сборник задач по курсу математического анализа : учебное пособие / Г. Н. Берман. — Екатеринбург: АТП, 2011. — 432 с.: ил.. — ISBN 5-93913-011-1.— Текст: непосредственный
- 5. Фихтенгольц, Г. М. Основы математического анализа : учебник : в 2 томах / Г. М. Фихтенгольц. — 9-е изд.,стер. — Санкт-Петербург : Лань, [б. г.]. — Том 2 — 2008. — 464 с. — Текст : электронный // Лань : электронно-библиотечная система. — URL: <https://e.lanbook.com/reader/book/411/#1> (дата обращения: 11.03.2016). — Режим доступа: из корпоративной сети ТПУ.

## **Дополнительная литература**

1. Письменный, Д. Т. Конспект лекций по высшей математике : полный курс / Д. Т. Письменный. — 11-е изд.. — Москва: Айрис-Пресс, 2013. — 604 с. .- Текст: непосредственный

- 2. Высшая математика для технических университетов : Учебное пособие: В 5 ч. Ч. 3 : Дифференциальное и интегральное исчисление, [Кн.] 1 : Дифференциальное исчисление функций одной переменной / В. Н. Задорожный, В. Ф. Зальмеж, А. Ю. Трифонов, А. В. Шаповалов ; Национальный исследовательский Томский политехнический университет (ТПУ) . — Томск : Изд-во ТПУ , 2014. — 2-е изд., испр.. — 1 компьютерный файл (pdf; 2.1 MB). — 2014. — URL: <http://www.lib.tpu.ru/fulltext2/m/2015/m132.pdf> (дата обращения 30.06.2016).- Режим доступа: из корпоративной сети ТПУ.- Текст: электронный
- 3. Имас О.Н., Пахомова Е.Г., Рожкова С.В., Устинова И.Г. Лекции по дифференциальным уравнениям. – Томск: Изд-во ТПУ, 2012. – 193 с. — URL: <http://www.lib.tpu.ru/fulltext2/m/2012/m343.pdf>(дата обращения: 30.06.2016)

# **4.2. Информационное и программное обеспечение**

Internet-ресурсы (в т.ч. в среде LMS MOODLE и др. образовательные и библиотечные ресурсы):

- 1. <https://portal.tpu.ru/ido-tpu/teacher> На сайте размещены учебные и контролирующие материалы по соответствующим дисциплинам
- 2. Электронная библиотека механико-математического факультета МГУ http://lib.mexmat.ru
- 3. Общероссийский математический портал http://mathnet.ru

Лицензионное программное обеспечение (в соответствии с **Перечнем лицензионного программного обеспечения ТПУ)**:

- 1. 7-Zip; Adobe Acrobat Reader DC; Adobe Flash Player; AkelPad; Cisco Webex Meetings; Design Science MathType 6.9 Lite; Document Foundation LibreOffice; Google Chrome; Microsoft Office 2007 Standard Russian Academic; Mozilla Firefox ESR; Notepad++; Oracle VirtualBox; pdfforge PDFCreator; Tracker Software PDF-XChange Viewer; WinDjView; XnView Classic; Zoom
- 2. 7-Zip; Adobe Acrobat Reader DC; Adobe Flash Player; AkelPad; Cisco Webex Meetings; Google Chrome; Microsoft Office 2007 Standard Russian Academic; Mozilla Firefox ESR; Tracker Software PDF-XChange Viewer; WinDjView; Zoom
- 3. 7-Zip; Adobe Flash Player; AkelPad; Microsoft Office 2007 Standard Russian Academic; Tracker Software PDF-XChange Viewer; WinDjView
- 4. 7-Zip; Adobe Acrobat Reader DC; Adobe Flash Player; AkelPad; Document Foundation LibreOffice; Google Chrome; Microsoft Office 2007 Standard Russian Academic; Microsoft Visual Studio 2019 Community; Mozilla Firefox ESR; Notepad++; PTC Mathcad 15 Academic Floating; Tracker Software PDF-XChange Viewer; WinDjView; XnView Classic; Zoom